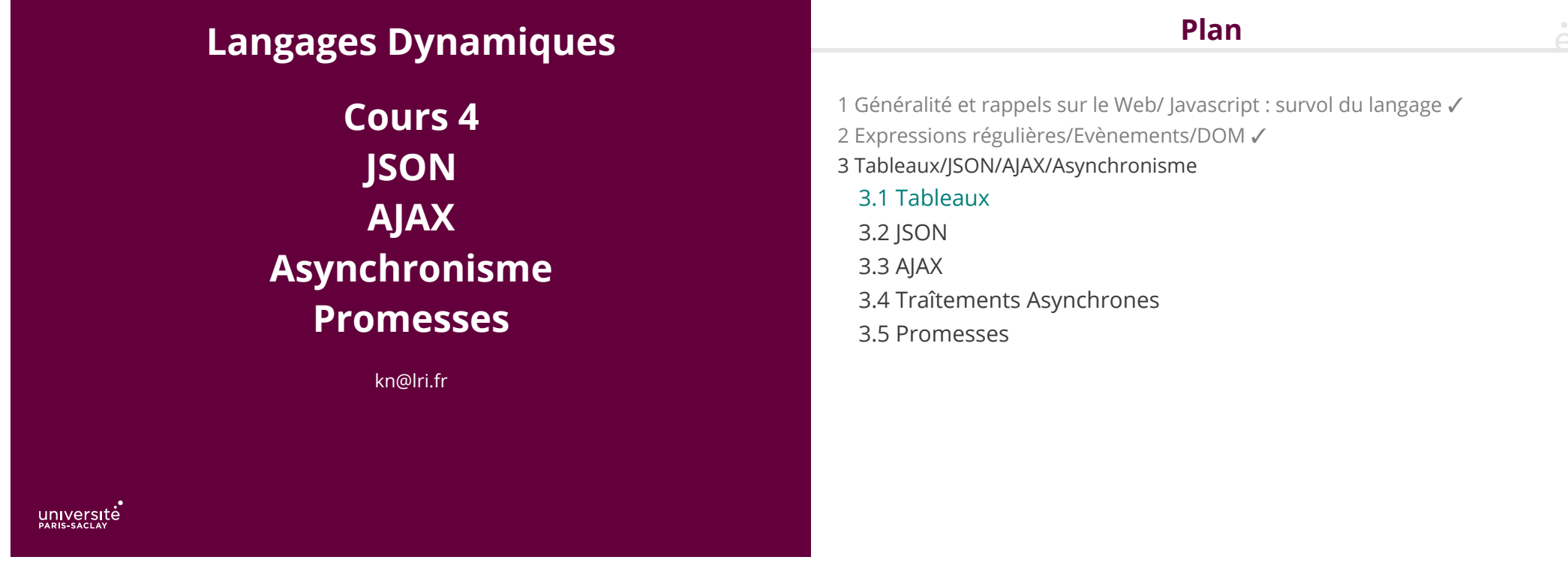

 $\mathcal{A}^{\bullet}$ 

## Array (interface impérative)

Les tableaux (classe Array) font partie de la bibliothèque standard Javascript. On peut créer un tableau vide avec [].

Array

let tab =  $[ ]$ : tab[35]; ∕∕undefined tab[35] = "Hello"; ∕∕initialise la case 35 à "Hello" tab[0]; ∕∕toujours undefined; tab.length; ∕∕36 ! indice le plus grand ayant été ∕∕initialisé + 1

- new Array(n) : Initialise un tableau de taille n (indicé de 0 à n-1) où toutes les cases valent undefined
- .length : renvoie la longueur du tableau
- .toString() : applique .toString() à chaque élément et renvoie la concaténation
- . push(e) : ajoute un élément en fin de tableau
- .pop() : retire et renvoie le dernier élément du tableau (undefined si vide)
- .shift(): retire et renvoie le premier élément du tableau (undefined si vide)
- .unshift(e) : ajoute un élément au défbut du tableau
- . splice(i, n, e<sub>1</sub>, …, e<sub>k</sub>) : à partir de l'indice i, efface les éléments i à i+n-1 et insère les éléments  $e_1$ , …,  $e_k$
- .sort(f) : trie le tableau en place suivant la fonction f, qui compare deux éléments et doit renvoyer un nombre négatif, nul ou positif selon que le premier argument est inférieur, égal ou supérieur au second. Si f est omise, alors les éléments sont comparés selon leur valeur de chaînes de caractères.

.forEach(f) : Applique la fonction f à tous les éléments du tableau. f reçoit trois arguments (v, i, t) :

- v : la valeur courante de la case visitée
- i : l'indice courant (à partir de 0)
- t : le tableau en entier

…

.map(f) : Applique la fonction f à tous les éléments du tableau et renvoie le tableau de résultat. f reçoit trois arguments (v, i, t), comme pour .forEach.

- .filter(f) : Renvoie une copie du tableau dans laquelle se trouve tous les éléments du tableau initial pour lesquels f renvoie true.
- .any(f) : Renvoie true si et seulement si f renvoie true pour un des éléments.
- .every(f) : Renvoie true si et seulement si f renvoie true pour tous les éléments.

let couleurs = [ "rouge", "bleu", "vert", "jaune", "violet" ]; ∕∕avant;  $let c_{rouge} = couleurs[0];$ let c bleu = couleurs[1]: let c vert = couleurs[2]:

∕∕ maintenant let  $\lceil$  c rouge, c bleau, c vert  $\lceil$  = couleurs; ∕∕ autres cases ignorées

let [ c\_rouge, c\_bleau, c\_vert, ...autres ] = couleurs; ∕∕ autres est un tableau à 2 cases [ "jaune", "violet" ]

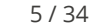

#### $\mathcal{L}^{\bullet}$ Boucles « for each »Fonctions variadiques

En Javascript, on peut toujours appeller une fonction avec un nombre quelconque d'arguments.

Si la fonction est définie avec plus de paramètres, les paramètres manquant sont initialisé à undefined

Si la fonction est définie avec moins de paramètres, les arguments supplémentaires sont ignorés

On peut définir des fonctions variadiques:

```
function f (a, b, ...others) {// attentions, le ...
                              ∕∕ fait partie de la syntaxe
 console.log(others);
 }
```
others est un tableau contenant les arguments en plus. Il ne peut y avoir qu'un seul argument ...x qui doit être le dernier paramètre.

On peut itérer sur une collection avec la construction for … of. Plusieurs objets de la bibliothèque standard implémentent la méthode .entries() qui renvoie la collection des entrées :

```
let tab = ['''A''', "B''', "C''', "D'''];
  for (let e of tab) {
      console.log(e); ∕∕ affiche "A" "B" "C" "D"
   }
  for (let e of tab.entries()) {
      console.log(e); ∕∕ affiche [0,"A"] [1,"B"] [2,"C"], [3,"D"]
   }
  for (let [i,e] of tab.entries()) { //avec un let destructurant
     console.log(i, e); // affiche 0 "A" 1 "B" 2 "C" 3 "D"
 }
```
 $\mathcal{A}^{\bullet}$ 

- 1 Généralité et rappels sur le Web/ Javascript : survol du langage ✓
- 2 Expressions régulières/Evènements/DOM ✓
- 3 Tableaux/JSON/AJAX/Asynchronisme
	- 3.1 Tableaux ✓
	- 3.2 **JSON**
	- 3.3 AJAX
	- 3.4 Traîtements Asynchrones
	- 3.5 Promesses
- Il est souvent utile de pouvoir échanger de l'information « structurée » entre applications
- ◆ Chargement et production simpli�ée (parseur/pretty-printer générique)
- ◆ Validation stricte possible (notion de bonne formation, schéma)

#### Solutions actuelles

- ◆ Format texte ad-hoc
- ◆ Format texte structuré (CSV)
- ◆ Format binaire ad-hoc
- ◆ XML
- ◆ JSON : JavaScript Object Notation (« Jay-zon »)

#### 10 / 34

# JSON : syntaxe (suite)

Une valeur JSON est représenté par un sous-ensemble de la syntaxe Javascript pour les objets.

JSON : syntaxe

- ◆ null : la constante null
- ◆ Booléens : les constates true ou false
- ◆ Nombres : les nombres au format IEEE-759
- ◆ Les chaînes de caractères : délimitées par des " (obligatoirement), avec les séquences d'échappement usuelles (\n, …)
- ◆ Les tableaux : suite de valeurs séparées par des virgules, entre [ ]
- ◆ Des objets : les nom propriétés sont des chaines de caractères (séparés par des virgules)

 { "nom" : "Nguyen", "prénom" : "Kim", "cours": [ "Javascript", "TER" ], "full time" : true, "age" : 3.6e1,  $"hobby" : null$ }

- ◆ Pas de syntaxe pour des commentaires
- ◆ Une propriété est n'importe quelle chaine syntaxiquement valide
- ◆ Les tableaux peuvent contenir des types di�érents
- ◆ Les blancs en dehors des chaînes ne sont pas signi�catifs
- ◆ Les chaînes ne peuvent pas être sur plusieurs lignes

## API pour JSON

L'objet JSON disponible en Javascript possède deux méthodes :

◆ JSON.stringify(v) convertit la valeur v en une chaîne de caractères représentant son encodage JSON

◆ JSON.parse(s) décode la chaîne s (représentant du JSON) en un objet Javascript

```
 JSON.parse("1");
 > 1
 JSON.parse("[ 1, 2, \"3\", false ]");
 > [1, 2, "3", false]
 JSON.parse("null"); "\a"
> null
var o = JS0N.parse("{} 'a\\ " a' : 1 }");
 > undefined
 o.a;
 > 1
 JSON.parse("{ a : 1 }");
 > erreur
 JSON.parse("{ ");
 > erreur
 JSON.parse("undefined");
 > erreur
```
13 / 34

# JSON.stringify

Beaucoup de règles :

◆ null, booléens, nombres, chaînes : convertis en leur représentation

◆ tableaux : les éléments sont convertis. Si un élément est undefined ou une fonction, null est inséré à la place

◆ objets :

◆ si présente, la méthode .toJSON() de l'objet est utilisée pour renvoyer la chaîne représentant l'objet

◆ sinon, les propriétés « énumérables » sont converties. Celle dont le contenu est une fonction ou undefined sont ignorées

• Si l'objet contient un cycle (let  $o = \{ \}$ ; o.x = o; ...) une erreur est levée.

14 / 34

# JSON.stringify (exemple)

class Point { constructor(x, y) { this. $x = x$ : this. $y = y$ ; this.f = function ()  $\{\}$ ; } move  $(i, j)$  { this. $x$  += i; this.y  $+=$   $j$ ; } let  $p = new Point(1,2)$ : JSON.stringify(p);  $>$  "{\"x\":1,\"y\":2}"

}

 $\mathcal{A}^{\bullet}$ 

Les propriétés du *prototype* n'ont pas été énumérées, celle de l'objet qui est une fonction (f) a été ignorée

#### Avantages/Inconvénients de JSON par rapport à XML

#### Plan

Une fois parsée, la valeur JSON devient une valeur Javascript (utilisation directe des propriétées)

Une valeur XML devient un objet DOM, dans lequel il faut naviguer avec .getFirstChild(), .getElementById(), ...

Par contre JSON ne possède pas de notion de schéma bien établie (draft en cours) donc il faut valider « à la main »

- 1 Généralité et rappels sur le Web/ Javascript : survol du langage ✓
- 2 Expressions régulières/Evènements/DOM ✓
- 3 Tableaux/JSON/AJAX/Asynchronisme
	- 3.1 Tableaux ✓
	- $3.2$  JSON  $\checkmark$
	- 3.3 AJAX
	- 3.4 Traîtements Asynchrones
- 3.5 Promesses

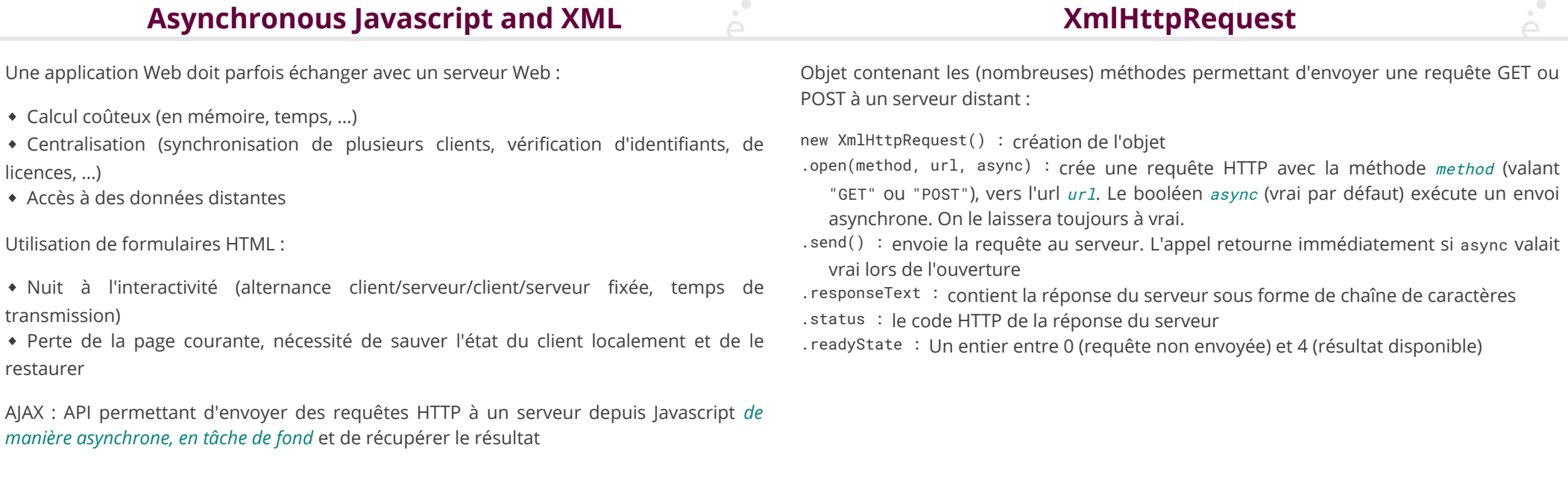

#### Traîtement asynchrone de la réponse

 $\overline{\triangle}$ 

On se connecte à l'évennement readystatechange de l'objet XmlHttpRequest. Exemple: Avantages :

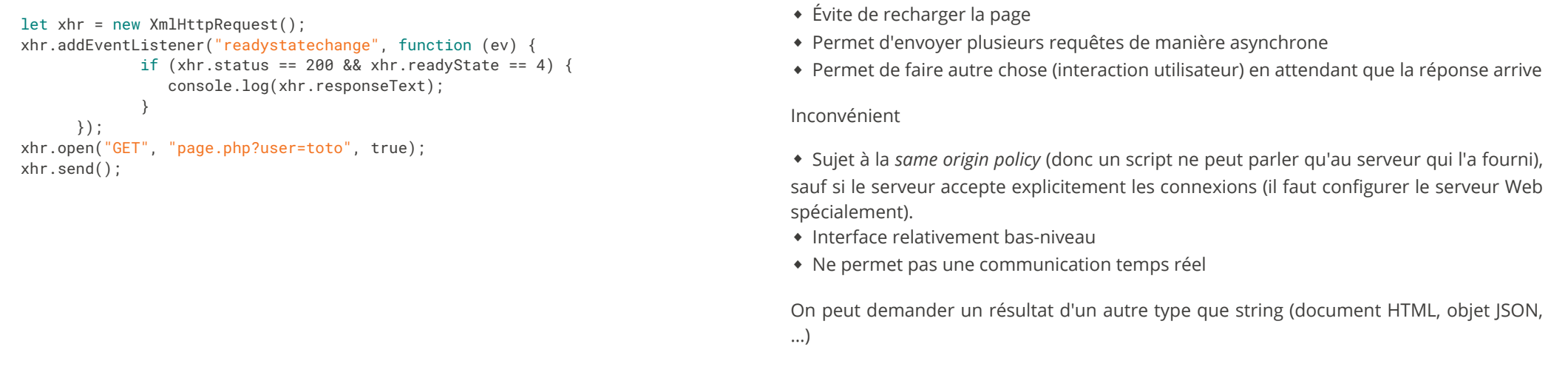

21 / 34

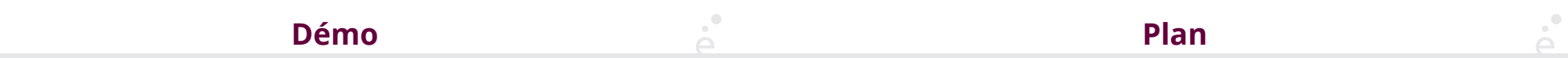

On souhaite faire une boite de texte qui propose de la complétion à partir d'un dictionaire en français.

On doit écrire une partie serveur et une partie client.

1 Généralité et rappels sur le Web/ Javascript : survol du langage ✓

22 / 34

- 2 Expressions régulières/Evènements/DOM ✓
- 3 Tableaux/JSON/AJAX/Asynchronisme
	- 3.1 Tableaux ✓

3.2 JSON ✓

 $3.3$  AJAX  $\checkmark$ 

- 3.4 Traîtements Asynchrones
- 3.5 Promesses

# Rappels

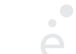

 $\mathcal{L}^{\bullet}$ 

### Modèle d'exécution Javascript

◆ Programmation événementielle : du code est exécuté en réponse à un évènement externe

◆ Calculs concurrents : un ensemble de tâches qui commencent et terminent sur un même interval de temps

◆ Calculs parallèles : un ensemble de tâches qui s'exécutent au même moment (physique)

Ces notions sont distinctes et toutes présentes en Javascript

Le moteur d'exécution Javascript est mono-thread. Il ne permet donc pas de calculs parallèles. Si on effectue un calcul coûteux (en temps), la page se « fige ». Les navigateurs interdisent ce genre de comportements. Deux implications sur le code Javascript :

- 1. Les calculs « lents » à cause de condition externes (requêtes réseaux, une attente d'évènement utilisateur, ...) sont effectués de manière asynchrone
- 2. Les calculs intrinsèquement « coûteux » doivent être « découpés » manuellement par le programmeur.

On va explorer au travers d'exemple comment écrire du code respectant ces contraintes en « pur javascript simple™ »

(Le cours 6 montrera les nouveautés du standard ECMAScript 6 et 7 qui permettent de faire ça de manière élégante)

26 / 34

Plan

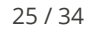

## Mots mis en formes

On veut modi�er l'exemple précédant du dictionnaire pour appeler, pour chaque mot renvoyé, un deuxième service Web qui met ce mot en gras

- 1 Généralité et rappels sur le Web/ Javascript : survol du langage ✓
- 2 Expressions régulières/Evènements/DOM ✓
- 3 Tableaux/JSON/AJAX/Asynchronisme
	- 3.1 Tableaux ✓
- $3.2$  JSON  $\checkmark$
- $3.3$  AJAX $\checkmark$
- 3.4 Traîtements Asynchrones ✓

#### 3.5 Promesses

 $\mathcal{C}^{\bullet}$ 

 $\sum_{i=1}^{n}$ 

#### Promesses

 ∕∕step 1 appelle une continuation en lui passant ∕∕la valeur qu'elle calcule de manière asynchrone

```
 step1 (function (value1) {
 …
        step2(function (value2) {
 …
           step3(function (value3) {
 …
             step4(function (value4) {
             ∕∕ on peut enfin faire quelque chose avec value4
 }
 }
 }
     }
```
Problèmes du code asynchrone

- ◆ Imbrication de fonctions rendant le code peu lisible ou peu modulaire
- ◆ Gestion des erreurs dupliquées (dans chaque fonction intermédiaire)

Solution : promesses (promises). Permettent de simuler du code séquentiel

29 / 34

#### Utilisation :

let p = new Promise(function (success, failure) {

∕∕ faire quelque chose d'asynchrone

```
∕∕ quand le resultat r est disponible faire
 success(r);
∕∕ si une erreur e se produit faire :
 failure(e);
 })
```
L'objet Promise contient deux méthodes :

- ◆ .then(f) appelée quand le resultat est disponible
- ◆ .catch(f) appelée en cas d'erreur

Comment ré-écrire le code ?

#### 30 / 34

#### Promesses

let step1 = function (value1) { return new Promise(function(success, failure) { ∕∕faire ce qu'on faisait avant. }; }; ... var step4 = function (value4) { return new Promise(function(success, failure) { ∕∕faire ce qu'on faisait avant. }; };

Promesses

let  $p = new$  Promise $(...)$ ; p.then(step1) .then(step2) .then(step3) .then(step4) .catch(function(e) { console.log(e); };

Autre méthodes utiles :

◆ Promise.all(tab) renvoie une promesse qui se termine quand toutes les promesses du tableau tab sont terminées (et renvoie le tableau des valeurs)

◆ Promise.race(tab) renvoie une promesse qui se termine quand l'une des promesses du tableau tab est terminée

L'utilisation des promesses est encore simplifiée par une syntaxe spéciale

```
async function longFun() {
          ∕∕ code qui prend du temps
          return 4
 }
```
Les fonction async ne renvoient pas directement leur résultat, mais une promesse qui le calcule.

```
let x = \text{longFun}(); //x ne vaut pas 42!
x.then((res) \Rightarrow {console.log(res)};
```
Au sein d'une fonction async on peut utiliser le mot clé await pour « attendre » une promesse :

```
async otherLongFun () {
          let x = await longFun();
          let y = await longFun();
          let z = await longFun();
          return x + y + z;
 }
```
33 / 34